# Package 'snem'

October 14, 2022

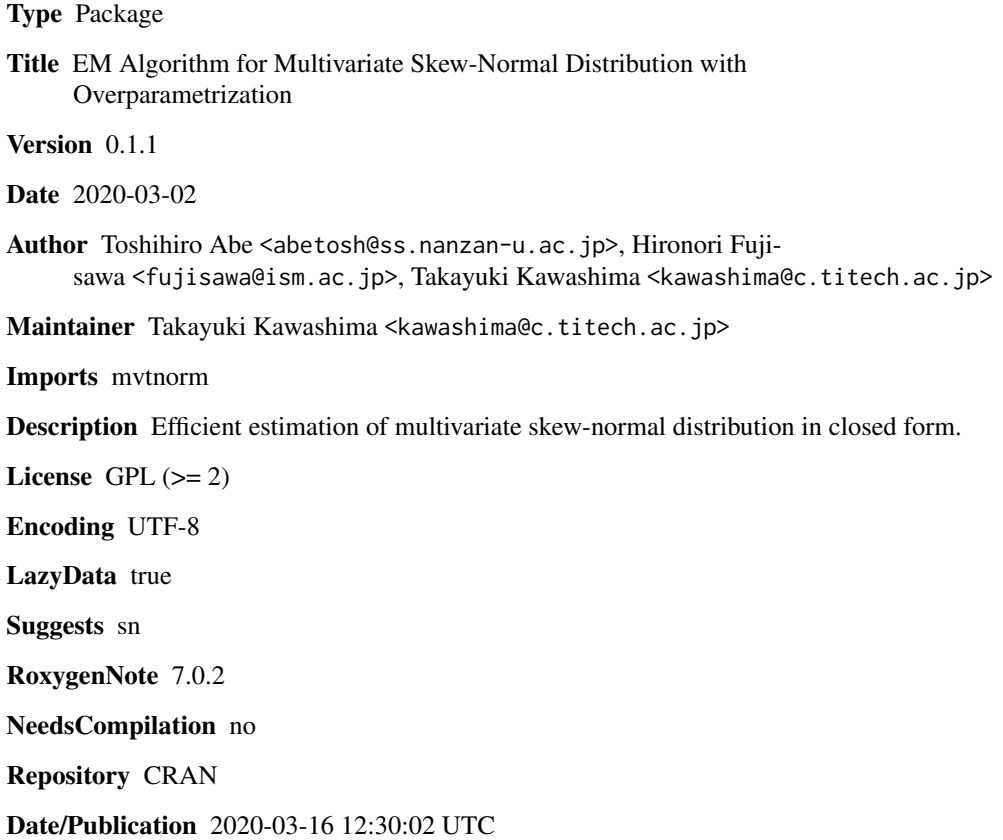

# R topics documented:

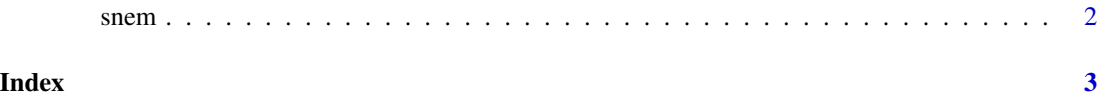

<span id="page-1-0"></span>

### Description

EM algorithm in closed form.

#### Usage

```
snem(
  x,
 eps = 0.9,
 iter.eps = 10^{\circ}-6,
  stop.rule = c("parameter", "log-likelihood")
)
```
#### Arguments

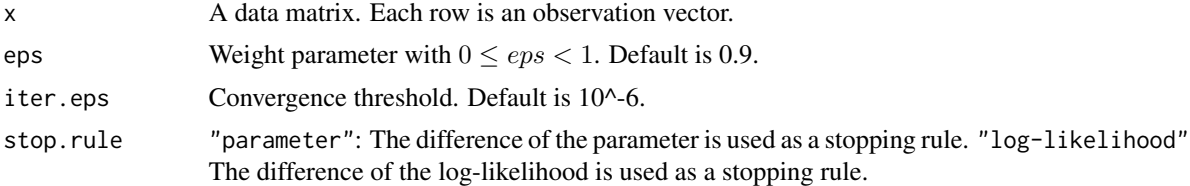

#### Details

The parameter eps is a tuning parameter which ensures that an initial covariance matrix is positive semi-definite.

## Value

Location parameter (mu), covariance matrix (omega), skewness parameter (delta), and another expression of skewness parameter (lambda).

#### References

Abe, T., Fujisawa, H., and Kawashima, T. (2019) *EM algorithm using overparametrization for multivariate skew-normal distribution, in preparation.*

### Examples

```
library(sn)
data(ais, package="sn")
x \leftarrow ais[c("BMI")snem(x, stop.rule ="log-likelihood")
```
# <span id="page-2-0"></span>**Index**

snem,  $2$